## **TimeToStrEx**

## %TimeToStrEx function

**Declaration**

**Function** The function converts given absolute time to a text string according to the defined mask.

TEXT %TimeToStrEx( TIME in TimeA, TEXT in mask, TEXT in timeZone := %GetCurrentTimeZone() )

**Parameters** 

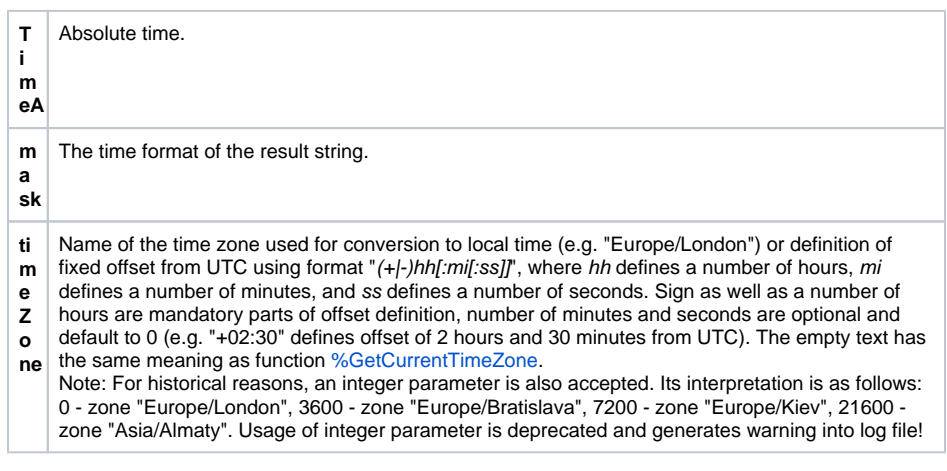

**Note Position of individual time components is given by the occurrence of the following strings in the entered** mask.

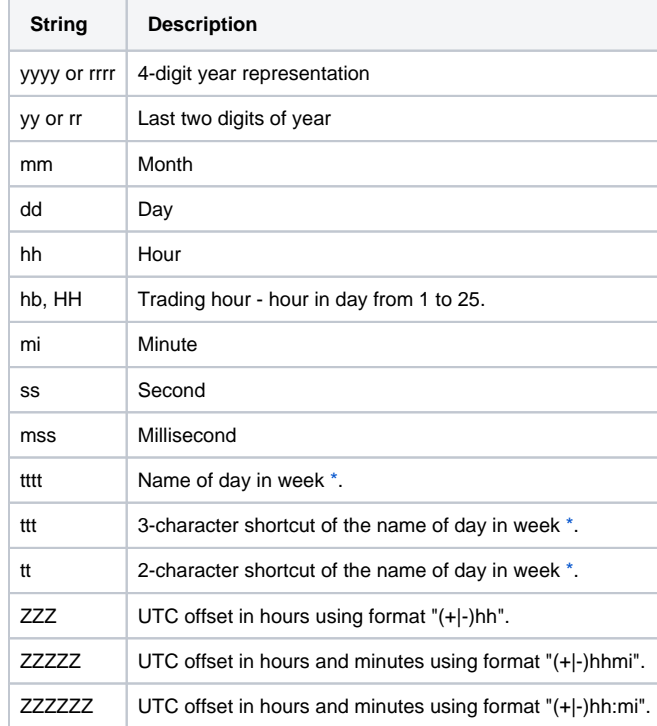

Only the first appearance of given time component in mask is being replaced. In case of multiple masks of the same time component with different lengths (e.g. yy and yyyy), only the longest one will be replaced.

The function is conformable with the function [%TimeToStr](https://doc.ipesoft.com/display/D2DOCV21EN/TimeToStr), besides the differences during conversions of ambiguous time - changes of daylight saving and standard time - the function displays the time together with the character A or B according to daylight saving time (A) or standard time (B).

A and B characters are used for the transition hour that depends on the time zone. In time zone GTM+1, the character is used at 2 a.m. of the local time. In time zone GMT+2 it is used at 3 a.m. of the local time, etc.

Example: A2:10:00 26-10-2003 (for time zone GMT+1)

If format mask contains UTC offset component, then A/B syntax for ambiguous time is not used.

**Example**

%TimeToStrEx(M.TiA\_01, "hh:mi:ss.mss dd-mm-rrrr")

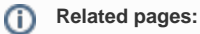

[Implemented functions](https://doc.ipesoft.com/pages/viewpage.action?pageId=42713217) [Function arguments - types](https://doc.ipesoft.com/display/D2DOCV21EN/Function+arguments+-+types)